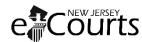

## eacourt Case Jacket Access Request Form

This form is for the registration of entities required to be served by Rule 8:5-3; County Board of Taxation, municipal assessors, and municipal clerks. If you are a municipal attorney please use the Attorney Registration Form.

| Note: If you represent multiple counties and                                                                                | d/or municipalities, please regis | ter separately for each one. |  |
|----------------------------------------------------------------------------------------------------|-----------------------------------|------------------------------|--|
| Last Name                                                                                                    | First Name                        |                              |  |
| E-mail Address                                                                                                    | Telephone Nu                      | Telephone Number             |  |
| Mailing Address: Street                                                                                                    |                                   |                              |  |
| City                                                                                                    | State                             | Zip                          |  |
| Select County:                                                                                                    |                                   |                              |  |
| 2. Select One Role:                                                                                                    |                                   |                              |  |
| ☐ County Board of Taxation                                                                                                  |                                   |                              |  |
| ☐ Municipal Clerk of                                                                                                    |                                   |                              |  |
| ☐ Municipal Assessor of                                                                                                    |                                   |                              |  |
| I already have a Judiciary Usernam Username:                                                                                |                                   |                              |  |
| Send your completed eCourts Access Rec<br>Please use the subject line " <b>Tax Court C</b><br>request is properly directed. | -                                 |                              |  |
| You will receive an acknowledgement of Clerk's Office.                                                                      | receipt and status update from    | the Superior Court           |  |

Revised: 12/2015, CN 11912